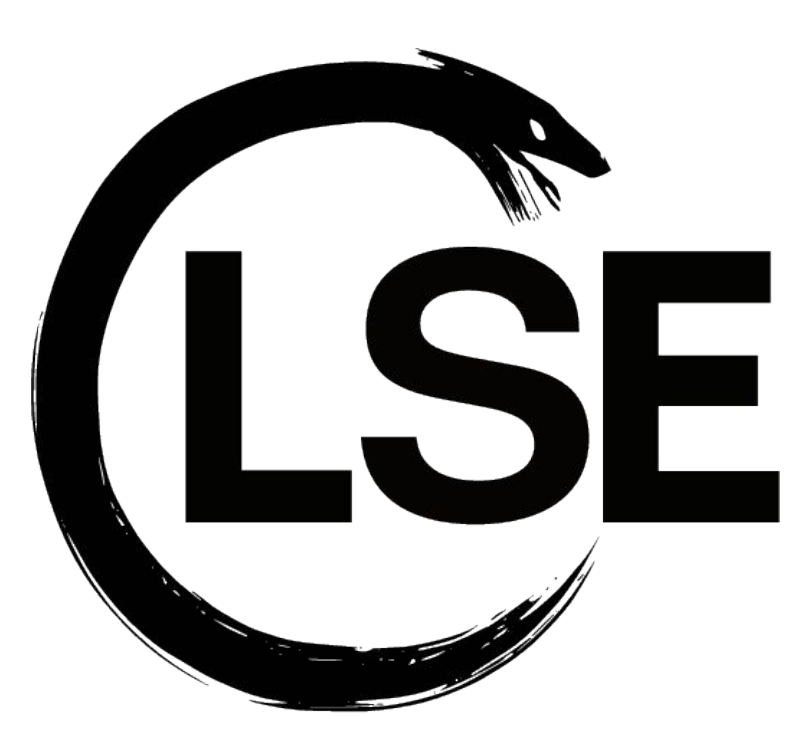

# **Tartiflette: Snapshot fuzzing with KVM and libAFL**

Tanguy Dubroca, César Belley

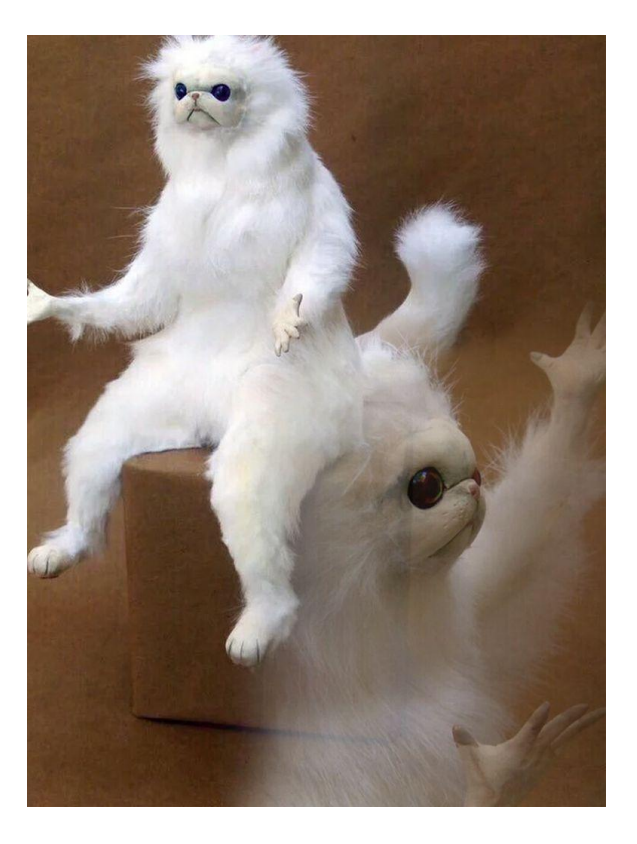

# **Fuzzing ?**

# **libAFL ??**

# **KVM ???**

# **Tartiflette ????**

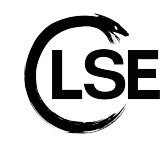

## Fuzzing 101

- Automatically tests robustness of programs
- We provide an input to the program:
	- Random
	- Corrupted (mutated valid input)
	- Generated (ex: from a grammar)
- We observe the effects on the execution:
	- Nothing (99% of the time)
	- Crash (very interesting)
- Not limited to memory corruption:
	- Differential fuzzing
	- Web fuzzing (xss)
	- Only requirement -> some form of feedback

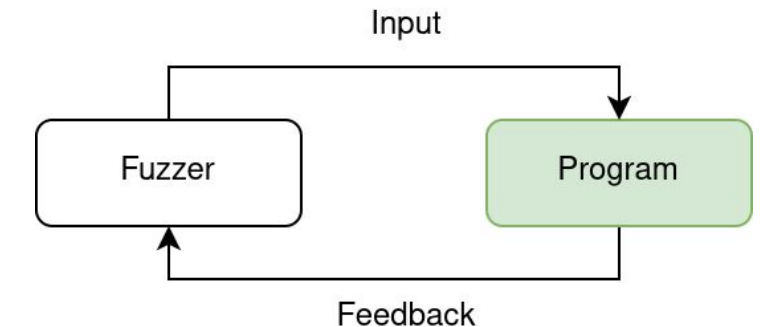

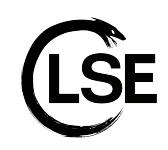

#### Blackbox fuzzing

- The simplest type of fuzzing...
	- Very low feedback (crash oracle)
	- No need for source code !
	- Fast to build
	- ./my\_prog < /dev/urandom
- .. but it works !
	- 3DS smb bug -> RCE **[\[1\]](https://youtu.be/WNUsKx2euFw?t=671)**

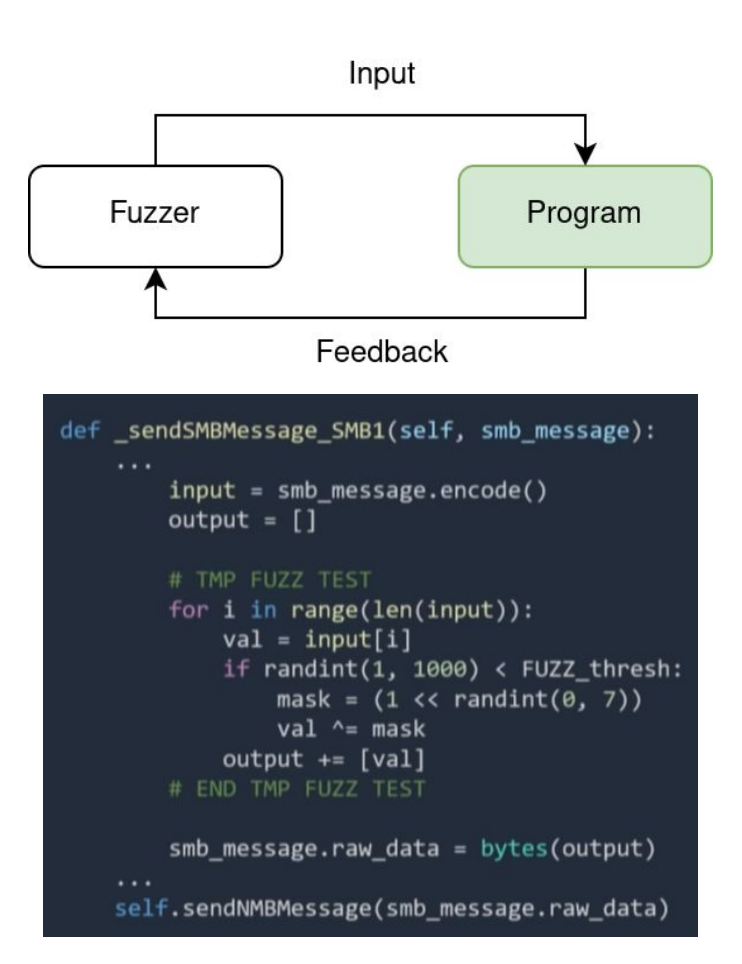

### Whitebox fuzzing

- Most complicated type of fuzzing:
	- Makes use of symbolic execution
	- Can solve complex constraints
	- With or without source code
	- Slow !
- But:
	- Can be combined with other fuzzing techniques

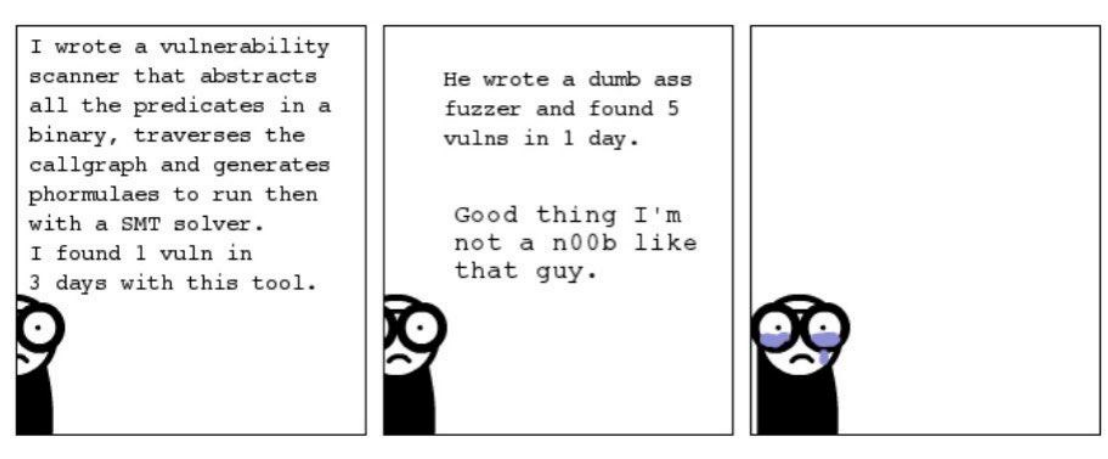

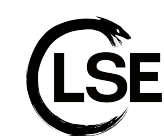

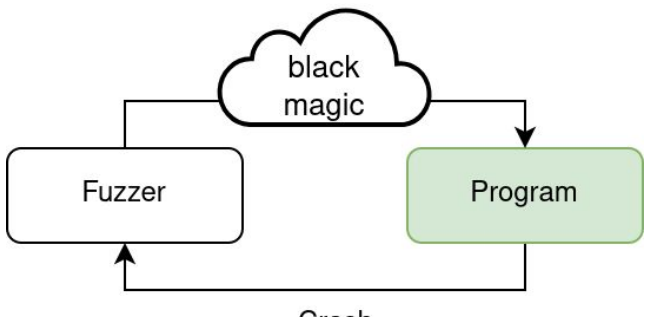

Crash

## Greybox fuzzing

- The most common technique:
	- **AFL**, **libfuzzer**, **Honggfuzz**, etc…
	- Genetic algorithm using coverage\*
	- With or without source code
	- Fast and efficient !
	- Good track record

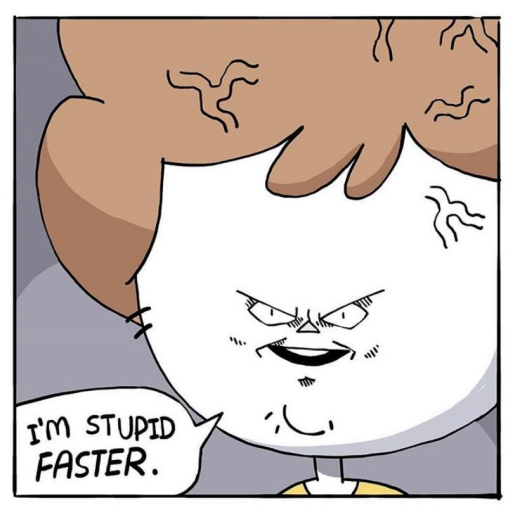

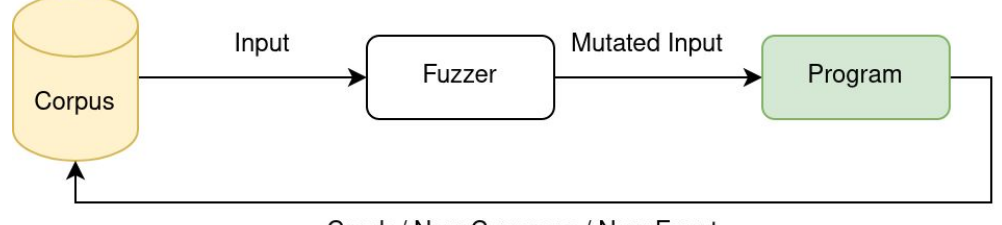

Crash / New Coverage / New Event

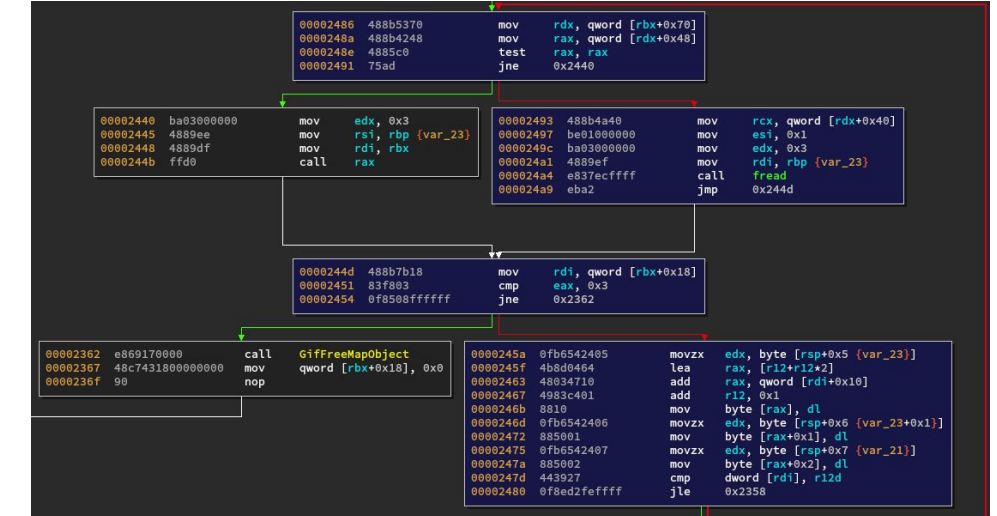

#### Snapshot fuzzing

- Running <del>programs</del> snapshots:
	- Process/VM memory
	- Process/VM CPU context
	- Metadata (coverage, symbols, opened files, etc…)
- Flexibility:
	- Fuzzing from any point of execution of a program
	- Userland, Kernel, Hypervisor
	- Windows kernel fuzzing on Linux
	- Fuzz another architecture is possible (emulators)
- But:
	- Requires a lot of boilerplate (syscall emulation layer)
	- Need for low level system knowledge
	- Hard to debug

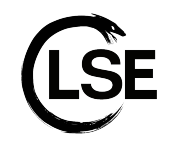

#### Snapshot fuzzing

#### Processus:

- Place the input data in memory
- Run the snapshot until a chose exit point
- Handle the coming events during runtime (VMExit)
	- Errors
	- Syscalls emulations
	- Instrumentation Hooks
- Restore full VM state after execution
	- Gives deterministic execution
- Give feedback to fuzzer

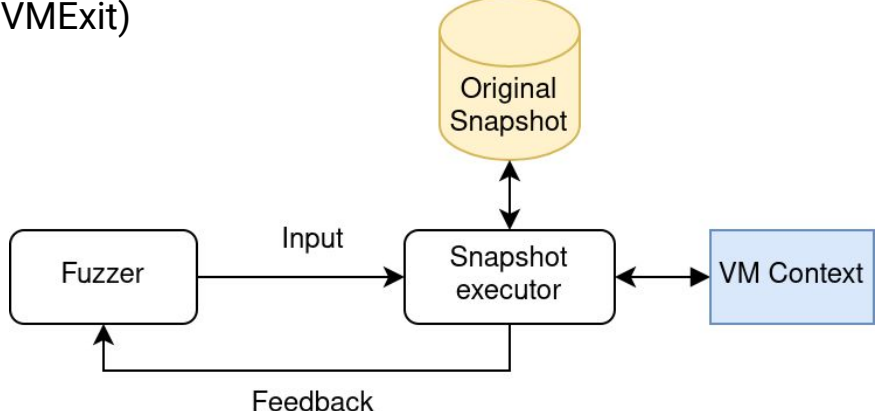

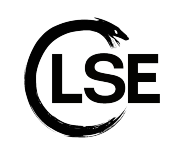

- First version released in 2014
- Impressive track record:
	- **Firefox**, **OpenSSL**, **sqlite**, **VLC**, etc…
- Easy to use
- Uses coverage for feedback:
	- With source: compile-time instrumentation
	- Without source: instrumentation with **QEMU**
- But:
	- $\circ$  Monolithic (new feature == fork)
		- **WinAFL**, **kAFL**, **TriforceAFL**, **afl-pt**, ...
	- Not optimized (too many syscalls)
	- Parallel fuzzing is a hack
	- Not actively maintained

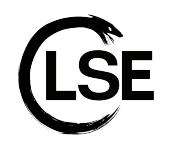

■ **AFL++** is a great alternative

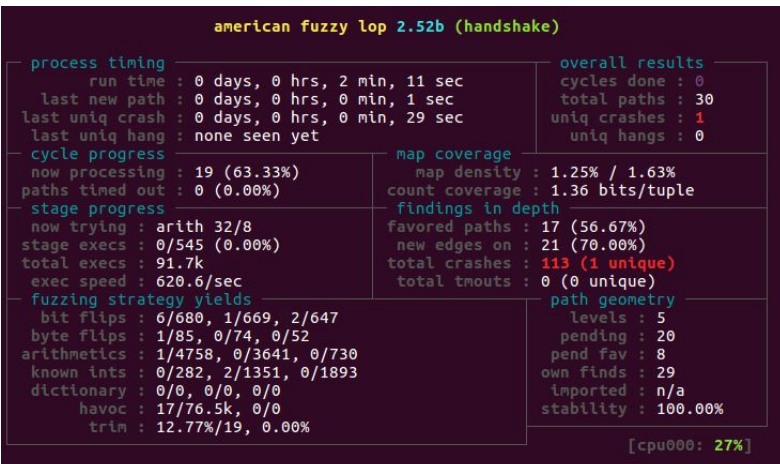

#### libAFL

- First version release in 2021
- By the **AFL++** authors
- Framework/library for fuzzing:
	- Extremely composable and flexible architecture
	- Designed for performance
	- Built for parallel and scalable fuzzing
- But:
	- Unstable API
	- Lack of documentation
	- Requires a lot of boilerplate code

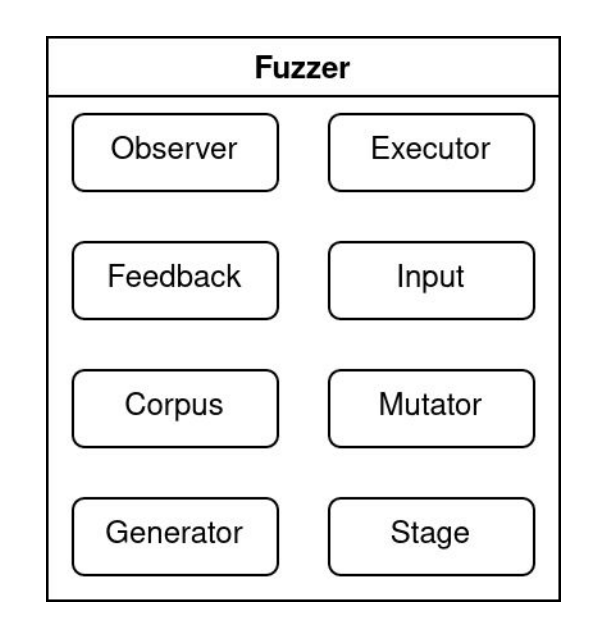

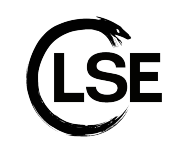

#### **KVM**

- **Kernel Virtual Machine**
- Linux kernel hypervisor
- Exposes a userland interface:
	- VCPU manipulation
	- Memory manipulation
	- Interruption handling
	- Low level API
- Used as backend by other hypervisors:
	- QEMU/KVM
	- VirtualBox backend KVM

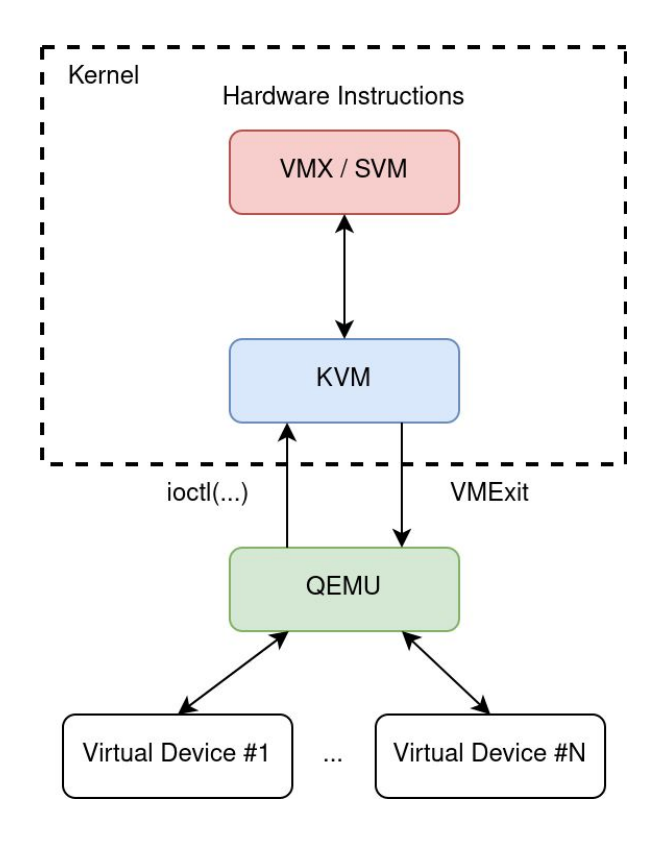

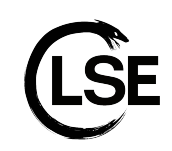

**Tartiflette** 

# **libAFL + KVM**

**=**

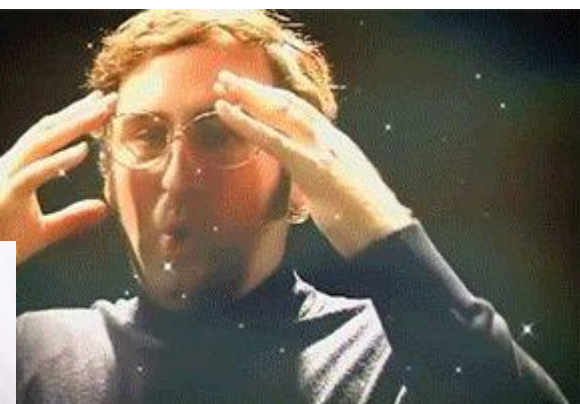

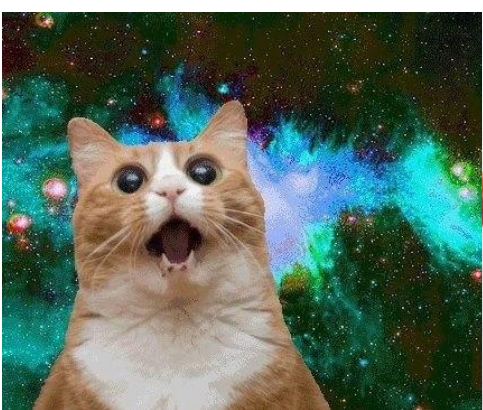

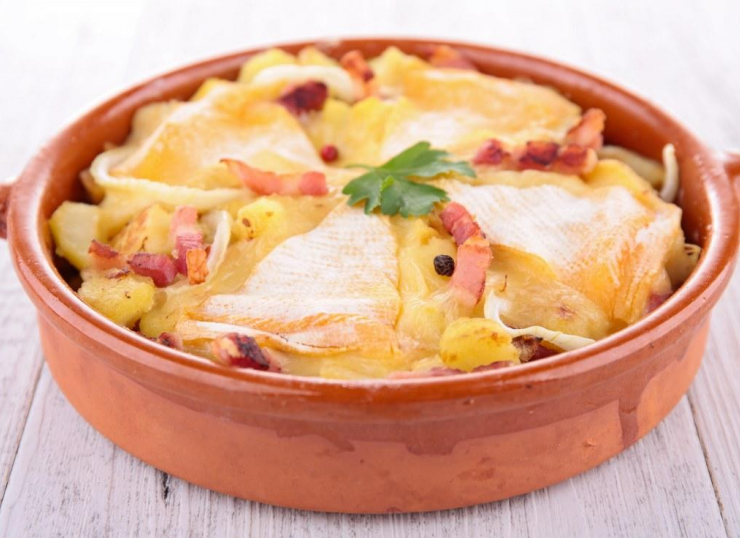

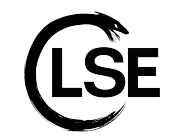

#### Tartiflette: Overview

#### **● Tartiflette-VM**

- Abstraction layer over the **KVM** api
- Provides virtual memory handling, cpu access, exception forwarding and state reset

#### **● Tartiflette-executor**

- **libAFL** executor component using **Tartiflette-VM**
- Provides coverage collection, code hooking, syscall hooking, timeout handling

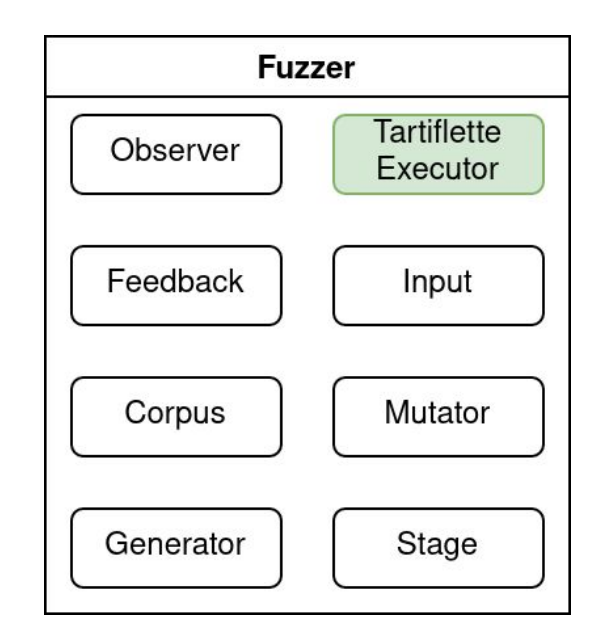

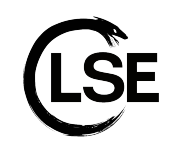

## Tartiflette-vm: Memory handling

- **Tartiflette-vm** exposes virtual memory handling apis (mmap, read, write):
	- Much like Unicorn
- Paging is implemented by the host
- Advantages:
	- Lower memory consumption
	- More flexible api (mmap)
- Disadvantages:
	- Does not expect guest code to meddle with physical memory
		- Tricky to fuzz kernel code
	- Cannot handle context switches (userland/kernel)
		- CPU context in ring0
		- All memory is mapped in ring0

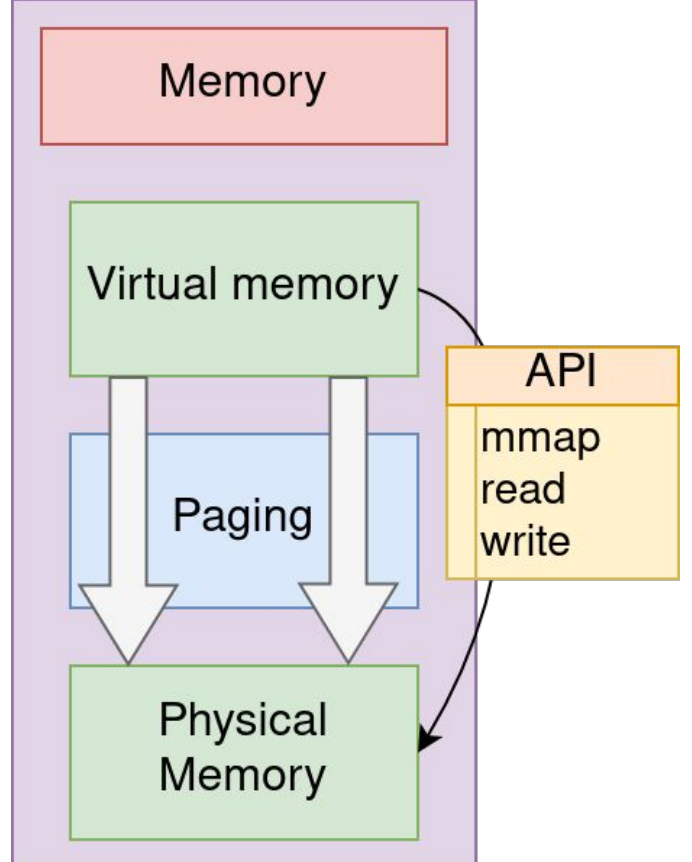

#### Tartiflette-vm: KVM setup

```
// I - Allocate the memorylet vm_m memory = VirtualMemory::new(memory_size)?;
1/2 - Open the Kvm handles
let kvm fd = Kvm:new()?;
let vm_fd = kvm_f fd.create_vm()?;
let vcpu_fd = vm_f fd.create_vcpu(0)?;
// 3 - Setup guest memorylet region = kvm_userspace_memory_region {
    slot: 0,guest_phys_addr: 0,
    memory_size: vm_memory.host_memory_size() as u64,
    userspace_addr: vm_memory.host_address(),
    flags: KVM_MEM_LOG_DIRTY_PAGES,
\cdotvm_fd.set_user_memory_region(region)?;
```
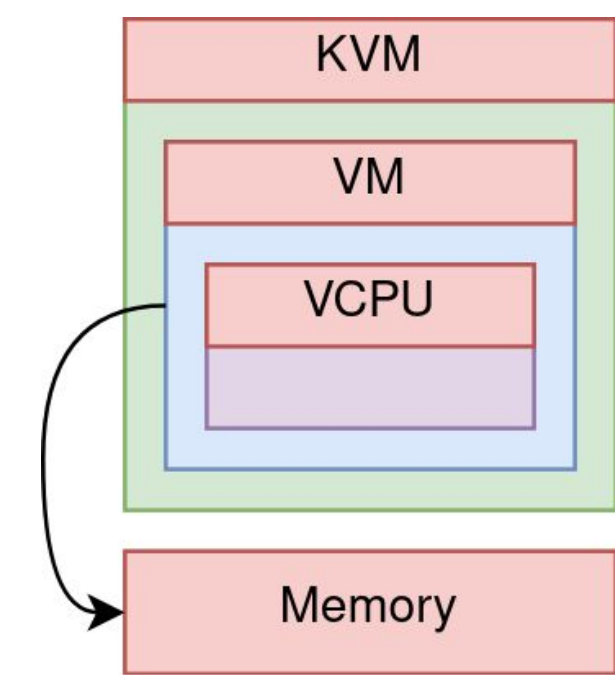

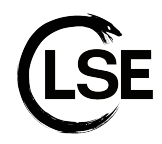

#### Tartiflette-vm: CPU setup

- **Segments selectors:** 
	- 64 bits segments
- Controls registers
	- Paging
- Model specific registers:
	- 64 bits modes

```
// 64 bits code segment
```

```
let mut seg = kvm segment {
    base: 0, limit: 0, present: 1,
    selector: 1 \leq 3, // Index 1, GDT, RPL = 0
    type_: 11, // Code: execute, read, accessed
    dpl: 0, db: 0, s: 1, // Code/data
   l: 1, g: 0, avl: 0, unusable: 0, padding: 0,
\};
```

```
// Execute
self.sregs.cs = seg;
```

```
// No execute
seg.type_ = 3;
```

```
self.sregs.ds = seg;self.sregs.cr0 = CR0_PE | CR0_PG | CR0_ET | CR0_WP;self.sregs. es = seg;self.sregs.cr3 = self.memory.page_directory() as u64;
                                                                  self.sregs.fs = seg;self.sregs.cr4 = CR4_PAE | CR4_OSXSAVE | CR4_OSFXSR;
                                                                  self.sregs.gs = seg;self.sregs.efer = IA32_EFER_LME | IA32_EFER_LMA | IA32_EFER_NXE; self.sregs.ss = seg;
```
## Tartiflette-vm: Exception handling setup

#### ● GDT

- NULL entry (as per the spec)
- 64 bit dumb segment descriptor
- TSS entry
- Sets up **GDTR**
- **IDT Handlers** 
	- Forwards guest exceptions to the host
- IDT
	- **IDT** entries pointing to corresponding handlers
	- Sets the **IST #1** as the interrupt stack to use
	- Sets up **IDTR**
- TSS
	- Sets up the first **IST** entry to point to the interrupt stack
- Interrupt stack
	- Separate stack to use during CPU exceptions

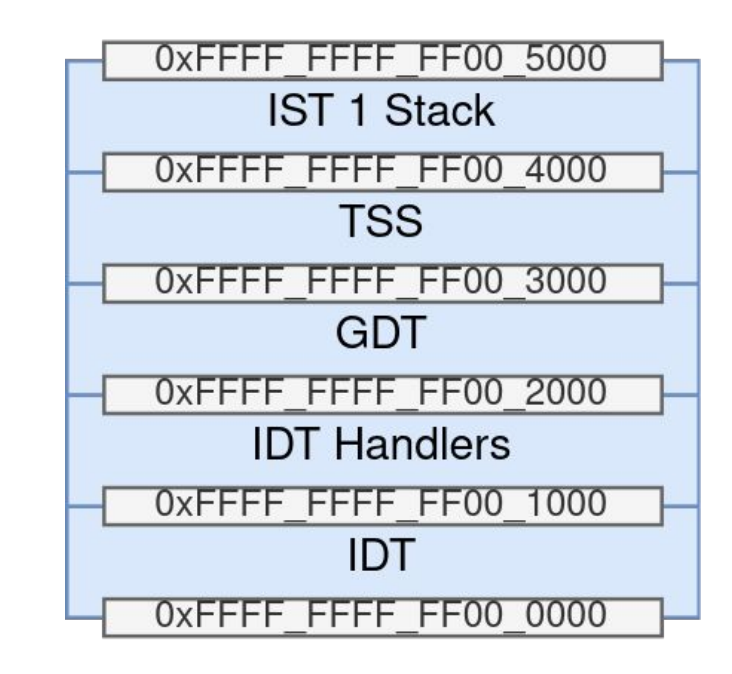

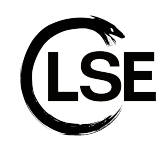

## Tartiflette-vm: Exception forwarding

- Guest exceptions do not generate VMExits
	- Save for breakpoints with the **VM\_GUESTDBG\_ENABLE** and **KVM\_GUESTDBG\_USE\_SW\_BP** KVM
- **Solution** 
	- Writes the trampoline entries to the **IDT Handlers** page, forwarding exceptions through a **HLT VMExit**
	- Point the **IDT** entries to the relevant trampolines

```
NMI exception
#push 0x2
hlt
```
# Breakpoint exception push 0x3 hlt

```
# Overflow exception
push 0x4
hlt
```
. . .

# BOUND Range Exceeded Exception push 0x5 hlt

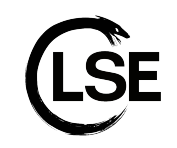

#### Tartiflette-vm: State reset

- Used to reset a VM after a fuzz case for another one
- Full CPU reset:
	- General purpose registers
	- Special registers (segments, crX)
	- Model specific registers (fs/gs)
- Differential memory reset:
	- Uses **KVM\_LOG\_DIRTY** bits bitmap to only reset dirty physical guest pages

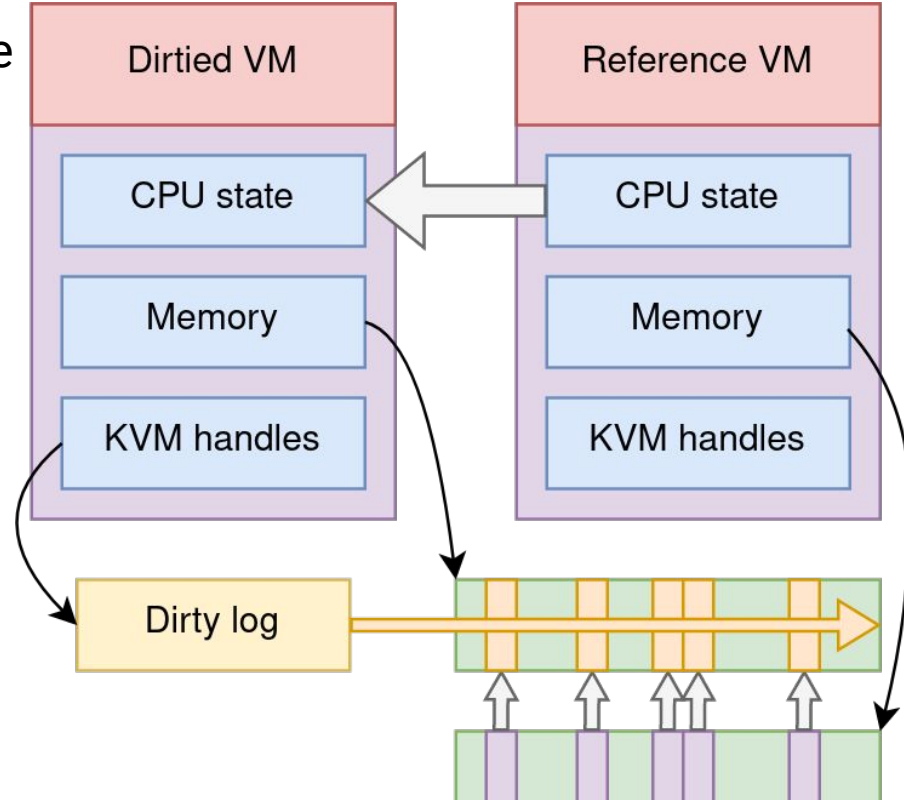

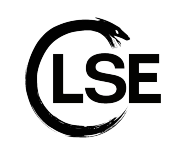

## Tartiflette-vm: Run loop

- Let KVM run the VM's VCPU
	- Until the first VCPU exit
- Get CPU full state
	- General purpose registers
	- Special registers (segments, crX)
- Handle the VCPU exit:
	- Debug: Forward breakpoint
	- Halt outside hypercall region: Forward breakpoint Halt
	- Halt inside hypercall region:
		- Get the exception frame
		- Reset execution before interruption
		- Forward interruption:
			- **PageFault**

● ...

Syscall: InvalidOpcode

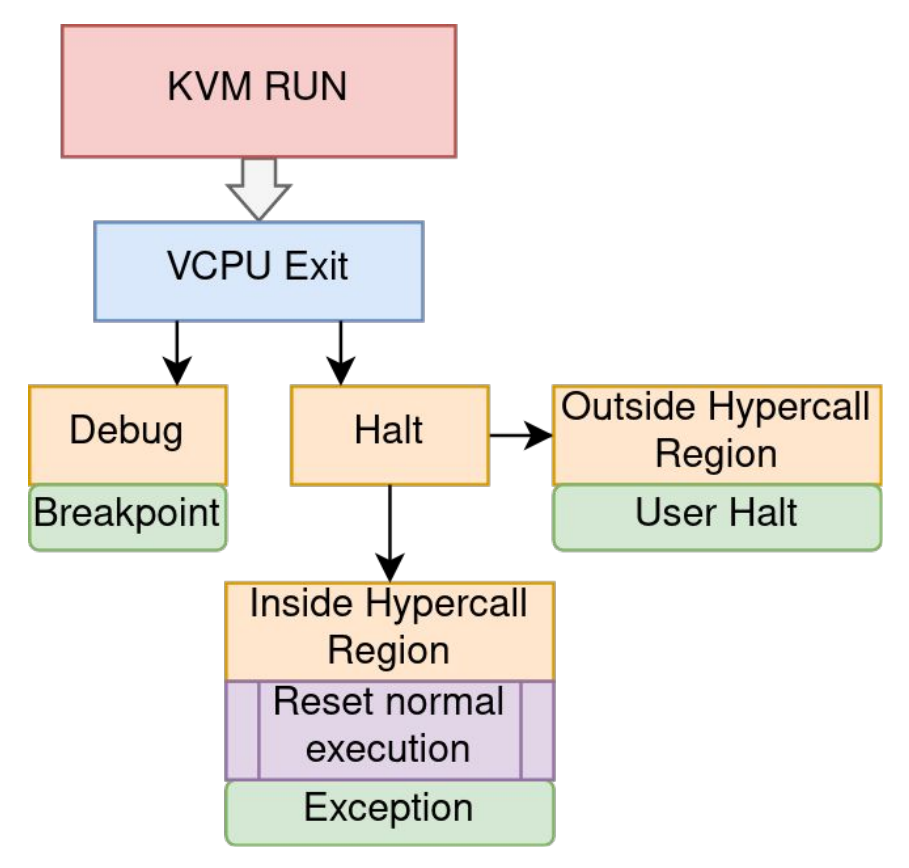

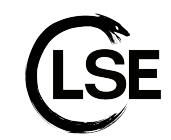

### Tartiflette-vm: Snapshot format

- Binary file:
	- All dumped memory mappings
- JSON file:
	- CPU context
	- Mappings
		- Virtual start and end addresses
		- Page permissions
		- Physical offset into the binary file
		- Owning file (if any)
	- Symbols (if any)

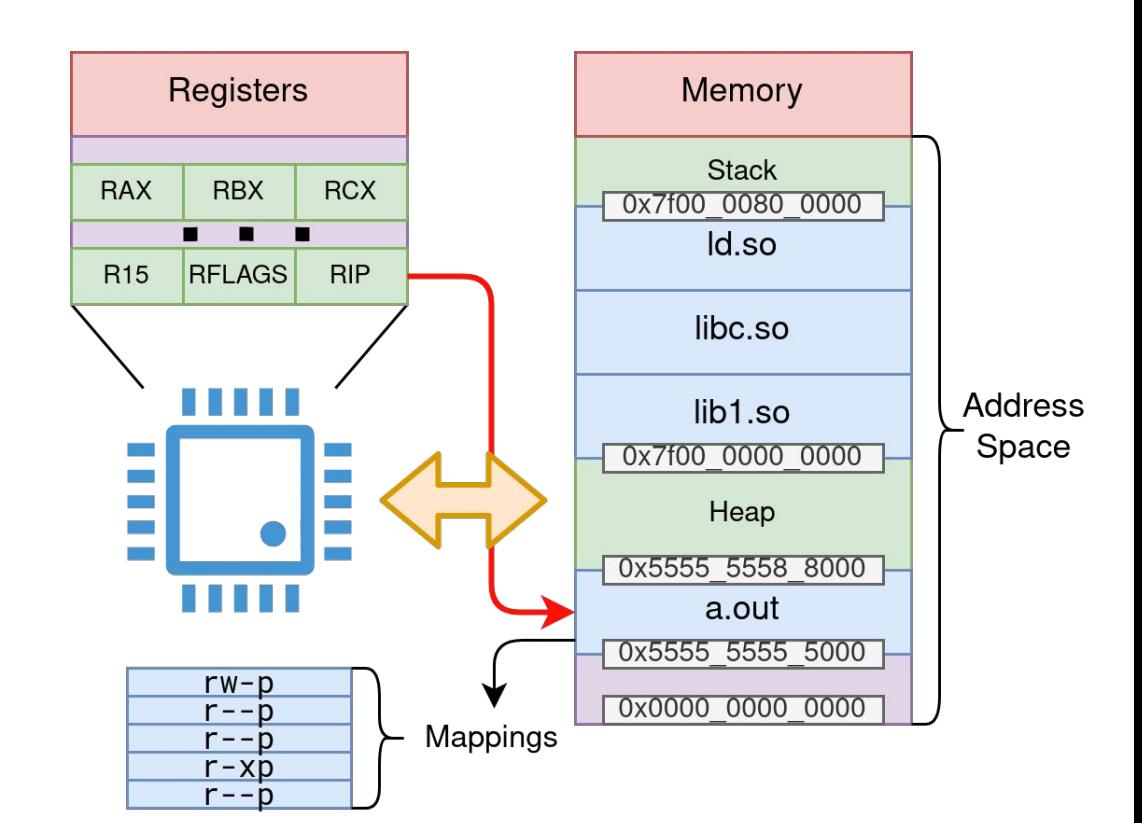

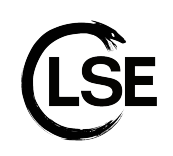

#### Tartiflette-executor: Overview

- Implements the fuzzing runtime:
	- Harness:
		- Writes the input and sets up the Vm state
	- Coverage handling
		- Uses breakpoints on basic blocks
	- Timeout handling
	- Hook handling
	- State reset
- Exposes instrumentation apis:
	- Code hooks
	- Syscall hooks
	- Coverage hooks

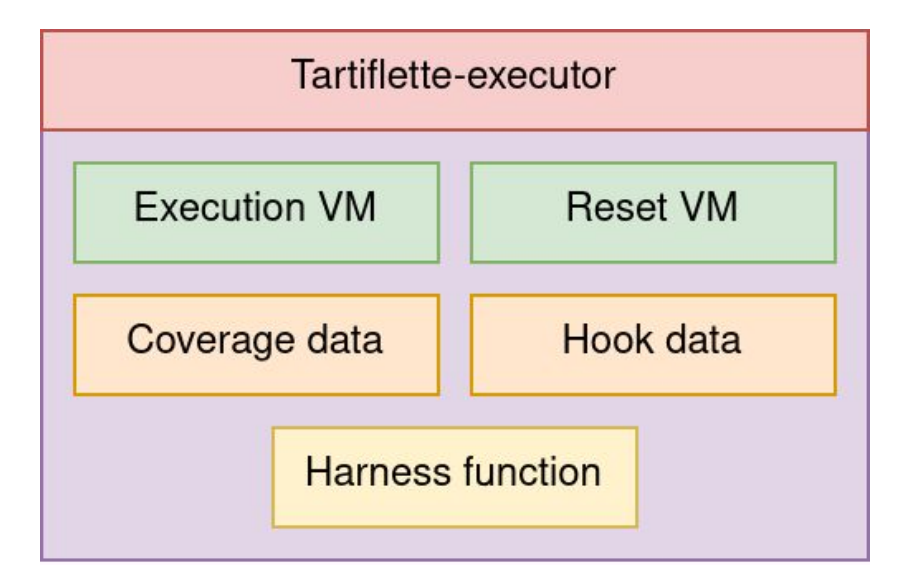

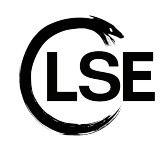

#### Tartiflette-executor: Hooks

- Code hooks:
	- For instrumentation
	- Returns whether the guest should continue, stop or crash
- Coverage hook:
	- For coverage logging (ex: lighthouse mod offset trace)
	- Called when a basic block is first encountered
- Syscall hooks:
	- For syscall emulation
	- Returns whether the execution should stop

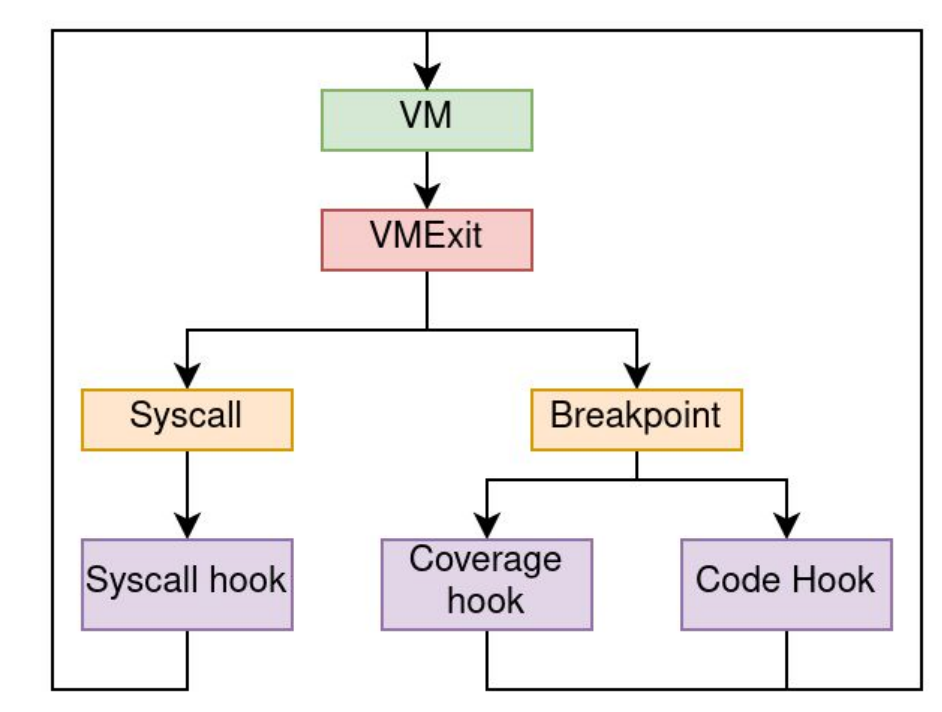

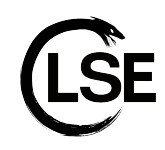

## Tartiflette-executor: Timeout

- **KVM** has no built-in timer to kick the VM out of virtualization
- We use alarm:
	- Kicks the kvm thread to handler
	- ioctl(KVM\_RUN, …) returns EINTR -> we exit with timeout
	- If timeout occurred in vmexit handling, we check the starting time
- Alarm only offers a granularity in seconds :(

```
alarm::set(self.timeout duration.as secs() as u32);
```

```
let starting_time = Instant: now();
```

```
let exit kind = loop {
\cdots// Timed out after a hook
if starting_time.elapsed() > self.timeout_duration {
.... | break ExitKind:: Timeout;
......}
```

```
\cdots let vmexit = self.exec_vm.run();
```

```
... match vmexit {
\cdots WmExit:: Interrupted => break ExitKind:: Timeout,
. . . . . . .
```

```
// Remove the alarm
\texttt{alarm::cancel}();
```
Ok (exit\_kind)

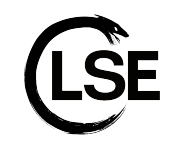

# **QuickJS**

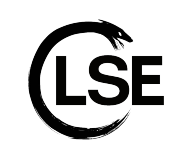

- Released in 2020
- Javascript Interpreter
- Project both small and complex:
	- Perfect for testing a fuzzer !
- Code not battle tested:
	- Bugs and exploits were found for older versions
		- <http://rce.party/cracksbykim-quickJS.nfo>
	- Potential to find bugs !

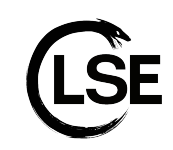

### QuickJS: Capturing a snapshot

- We want to capture a snapshot before parsing and exec
- **● qjs -e <expr>**
	- Executes the given expression and exits
	- Internally calls the **eval\_buf** function
- With gdb:
	- Breakpoint at **eval\_buf** and dump the program state

```
static int eval_buf(JSContext *ctx, const void *buf, int buf_len,
       \cdots JSValue val:
... int ret;
...val = JS_Eval(ctx, buf, buf_len, filename, eval_flags);
\cdots if (JS_IsException(val)) {
\cdots \cdots ret = -1;
 \cdots} else {
\cdots \cdots ret = 0;
-1111JS_FreeValue(ctx, val);
 return ret;
```
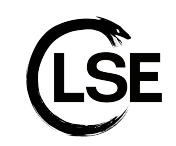

#### QuickJS: Capturing a snapshot

```
/repo $ qdb --args ./gjs -e "console.log(1);"
(qdb) source /tartiflette-qdb.py-
(qdb) b eval buf
Breakpoint 1 at 0x17650: file gjs.c, line 54.
(qdb) rStarting program: /repo/gjs -e console.log\(1\)\;
Breakpoint 1, eval buf (ctx=0x7fa1cbf72a10, buf=0x7ffccbd30f44, buf len=15, filename=0x55
54 \rightarrow 1\text{(qdb)} \times \text{/s} \text{buf}0x7ffccbd30f44:-"console. log(1);(qdb) tartiflette-snapshot
Process id: 33
Dumping range 0x55f5df0a0000 \rightarrow 0x55f5df0b1000 r--p\ddotsDumping range 0x7fa1cc009000 -> 0x7fa1cc00a000 rw-p
Dumping range 0x7falcc00a000 -> 0x7falcc00d000 rw-p
Dumping range 0x7ffccbd10000 -> 0x7ffccbd31000 rw-p
Could not dump range 0x7ffccbdf3000 -> 0x7ffccbdf7000
Dumping range 0x7ffccbdf7000 -> 0x7ffccbdf9000 r-xp
Mapping too high in memory, cannot dump: ffffffffff600000-ffffffffff601000 --xp 00000000
(qdb)
```
## QuickJS Fuzzer: VM Setup

- 1. Load Vm from snapshot:
	- a. Parse Snapshot information
	- b. Load snapshot into a fresh VM
- 2. Allocate space for the Input
- 3. Setup the syscall emulation layer:
	- a. To emulate syscalls triggered in code running in the vm
	- b. Allocate space for possible returned resources accessible in the vm

```
const MEMORY SIZE: usize = 32 \times 1024 \times 1024; // 32Mb
let snapshot_info = SnapshotInfo::from file("./data/snapshot_info.json")
let mut orig_vm = Vm::from_snapshot(
\|\cdots\|./data/snapshot_info.json",
...."./data/snapshot_data.bin",
... MEMORY SIZE
```

```
// Reserve space for the input
const INPUT_START: u64 = 0x22000;
const INPUT_SIZE: u64 = 0x1000;
orig_vm.mmap(INPUT_START, INPUT_SIZE as usize, PagePermissions::READ)
// mmap reserve area as well as the syscall emulation layer
const MMAP_START: u64 = 0x1337000;
const MMAP SIZE: u64 = 0x100000;
const MMAP_END: u64 = MMAP_START + MMAP_SIZE;
orig_vm.mmap(
MMAP START,
... MMAP_SIZE as usize,
....PagePermissions::READ
                            PagePermissions:: WRITE
let sysemu = Rc::new(RefCell::new(SysEmu::new(MMAP_START, MMAP_END)));
```
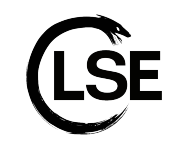

#### QuickJS Fuzzer: libAFL Setup

- Create the standard components:
	- Observer:
		- Channel through which collected events can be queried
	- Feedback:
		- Determine whether input is interesting, using observers data.
	- State
	- Fuzzer

```
static mut COVERAGE: [u8; 1 \ll 15] = [0u8; 1 \ll 15];
```

```
let observer = StdMapObserver::new("coverage", unsafe { &mut COVERAGE });
let time_observer = TimeObserver::new("time");
```

```
let feedback_state = MapFeedbackState::with_observer(&observer);
```

```
let feedback = feedback_or! (
```
MaxMapFeedback::new(&feedback\_state, &observer),

```
TimeFeedback:: new with observer (& time observer)
```

```
\vert);
```

```
let objective = CrashFeedback:new();
```

```
let mut state = StdState::new(
|\cdots|/ Randomness sources
...StdRand::with seed(current nanos()),
\cdots // Input corpus
\cdots InMemoryCorpus::new(),
...// Solution corpus
\cdots InMemoryCorpus::new(),
\cdots// Feedback states
...tuple list! (feedback state),
- - - -\});
```
let corpus\_scheduler =  $QueueCorpusScheduling::new()$ ; let mut fuzzer = StdFuzzer::new(corpus\_scheduler, feedback, objective);

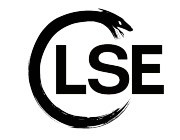

#### QuickJS Fuzzer: Tartiflette-Executor

- Take an input
- Run the target with it
- Inside a Tartiflette-VM!

```
let mut executor = TartifletteExecutor::new(
....&orig_vm,
\cdotsDuration::from_millis(1000),
\cdotstuple_list!(observer, time_observer),
... & mut harness
).expect("Could not create executor");
```
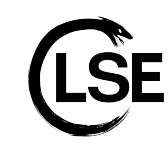

#### QuickJS Fuzzer: Coverage points

- A disassembler can be used to dump basic block addresses for coverage
- The snapshot info json file can give the base address of a module
- This gives flexibility without having to hardcode addresses in the fuzzer

```
let snapshot info = SnapshotInfo::from file("./data/snapshot info.json")
. . .
let program module = snapshot info.modules.get("gis")
let breakpoints = load breakpoints ("./data/breakpoints.txt");
for bkpt in &breakpoints {
    executor.add_coverage(program_module.start + bkpt)
```
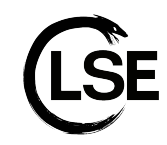

## QuickJS Fuzzer: Syscall hook

- **●** Called on each syscall
- **● src/sysemu.rs** implements some useful standard syscalls:
	- **○ mmap**
	- **○ munmap**
	- **○ exit\_group**
- Enough to make calls to malloc work and to stop the program cleanly on errors

```
let systemu = RC::new(\cdots RefCell: : new (
SysEmu:: new (MMAP_START, MMAP_END)
\alpha , \alpha , \alpha , \alpha , \alpha\mathbf{r}. . .
let semu = Rc::clone(<math>\&</math> systemu);let mut syscall_hook = move | vm: \kappamut Vm| {
\left| \cdots \right| let mut emu = semu. borrow mut ();
....if emu.syscall(vm) {
 .......HookResult::Continue
\cdots} else {
........HookResult::Exit
\alpha = \alpha \in \{0,1,2,3\}\} ;
```
executor.add syscall hook (&mut syscall hook);

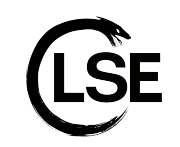

#### QuickJS Fuzzer: Coverage hook

- $\bullet$  Called on each new basic block discovered
- Useful for generating traces (for tools such as lighthouse)

```
let cov file = File:: \c{create("cov.txt");}let mut cov_file = LineWriter::new(cov_file);
let mod base = program_module.start;
```

```
let mut coverage_hook = move |addr| {
\|\cdot\| let offset = addr - mod_base;
\cdots write! (cov_file, "qjs+0x{:x}\n", offset)
\};
```
executor.add\_coverage\_hook(&mut\_coverage\_hook);

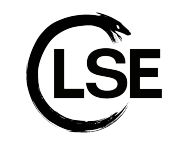

## QuickJS Fuzzer: Coverage hook

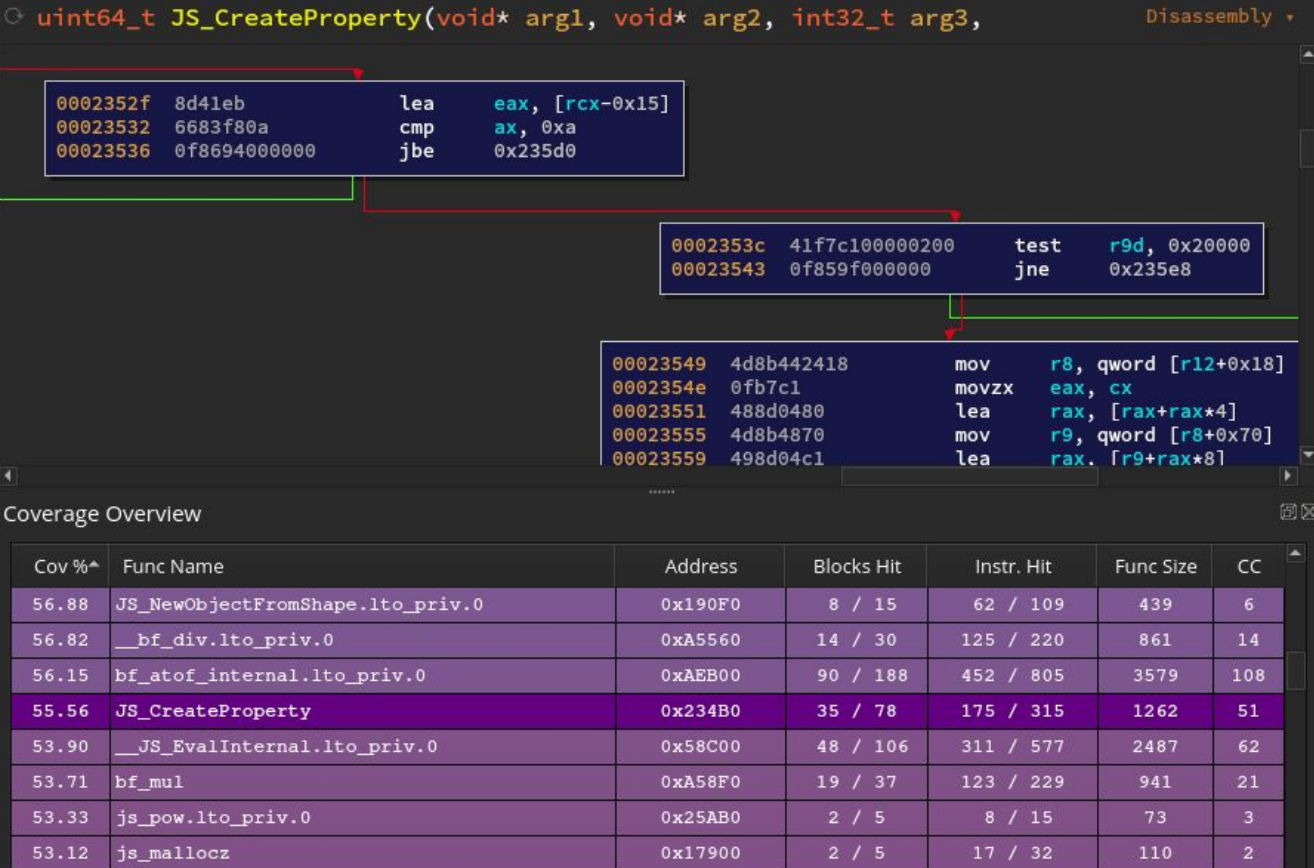

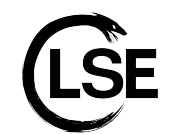

## QuickJS Fuzzer: Launching the fuzzer

- 1. Load corpus from directory
- 2. Prepares the input transformation stages:
	- a. We only use a standard byte mutator
	- b. No pre/post preprocessing stages
- 3. Runs the fuzzer !

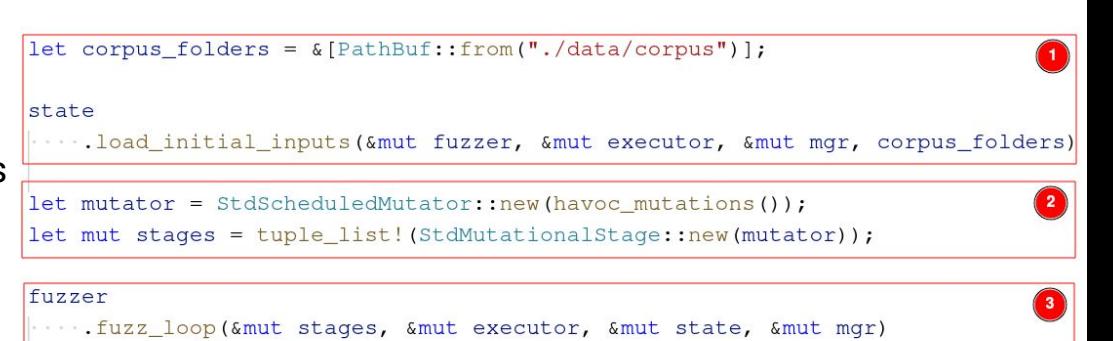

.....expect("Error in the fuzzing loop");

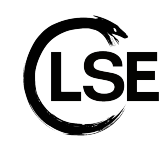

## QuickJS Fuzzer: Javascript fuzzing

- Usual javascript fuzzing techniques:
	- Dictionary (**AFL**, **Jackalope**)
	- Grammar fuzzing (**domato**, **dharma**)
	- Black Magic (**Fuzzilli**)
- The standard libAFL mutator operates on bytes.
	- Bad for text based inputs
	- Bad for highly structured inputs
	- Bad for javascript fuzzing
- How to generate javascript code from bytes ?

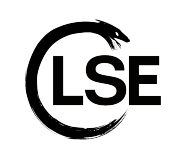

#### QuickJS Fuzzer: Token-Level Fuzzing

- Taken from the [USENIX '21 Token-Level Fuzzing](https://www.youtube.com/watch?v=wkmvXP0wnfk) [presentation](https://www.youtube.com/watch?v=wkmvXP0wnfk)
	- Augmented dictionary fuzzing
- Encodes javascript tokens as byte arrays:
	- Encoded input can be mutated by a classic byte mutator
	- Input is decoded back to javascript before being sent to the program
- Advantages:
	- Quick to build
	- Low cost of maintenance
- Disadvantages:
	- May not go as deep as grammar based fuzzers
	- High chance of syntactically invalid inputs

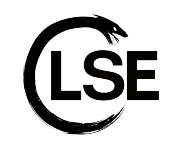

## QuickJS Fuzzer: Token-Level Fuzzing (encoding)

#### Code normalization:

- Done using a javascript obfuscator and custom variable name dictionary
- Tokenization:
	- Done using the esprima js parser
- Output:
	- Encoded javascript code (per input)
	- Mapping of javascript tokens to their indices (shared across all inputs)

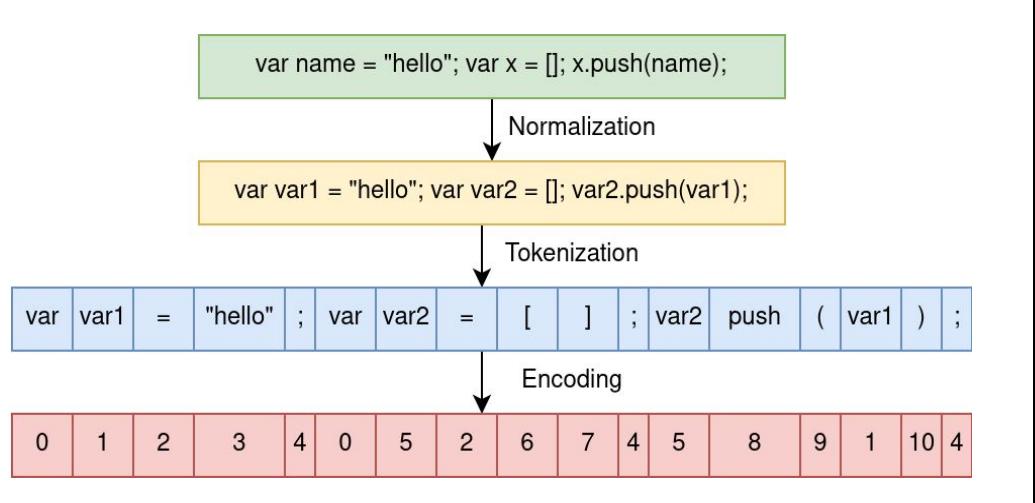

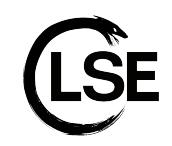

## QuickJS Fuzzer: Token-Level Fuzzing (decoding)

- Inputs:
	- Encoded javascript code
	- Token mapping
- Decoding:
	- Map token indices to their string representation
- Stringification:
	- Concat everything
- Output:
	- Javascript code

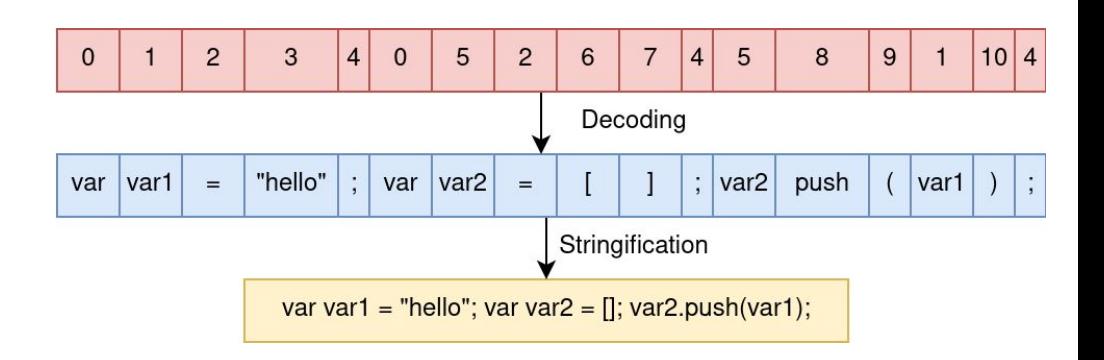

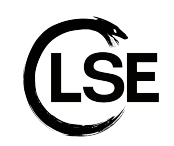

## QuickJS Fuzzer: Token-Level Fuzzing (harness)

- 1. Load token map
- 2. Decode token to strings
- 3. Stringify
- 4. Write the input to the VM memory

```
let tokens str = std:fs::read to string("./data/tokens.json").unwrap();let token cache: TokenCache = serde json:: from str (&tokens_str).unwrap();
```

```
let mut harness = move | vm: \&mut Vm, input: &BytesInput | {
\left|\cdots\right|/ Reset the emulaton layer state
 let mut emu = hemu.borrow mut();
 \cdotsemu.reset();
```

```
-let mut input buffer = [0u8; (INPUT_SIZE - 1) as usize];
let mut token writer = BufWriter::new(&mut input buffer[..]);
for chunk in input.bytes().chunks_exact(2) {
\cdot let token_index: u16 = chunk[0] as u16 | ((chunk[1] as u16) << 8);
......token_writer.write(token_str.as_bytes());
                                                                          (3)
\cdotslet js_input = token_writer.buffer();
· vm.set_reg(Register:: Rsi, INPUT_START);
vm.set_reg(Register:: Rdx, js_input.len() as u64);
```
..// Write the fuzz case to the vm memory . vm. write (INPUT\_START, js\_input) ........expect ("Could not write fuzz case to vm memory");

```
...ExitKind:: Ok
```
 $\}$ ;

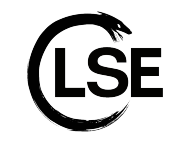

#### **Tartiflette**

# **DEMO**

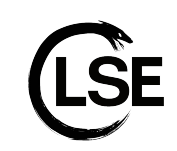

# **Questions ?**

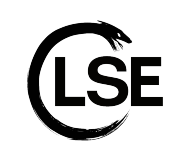

#### Links

- Repository:
	- <https://github.com/MattGorko/Tartiflette>

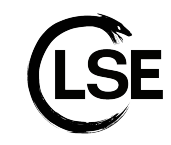